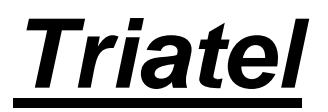

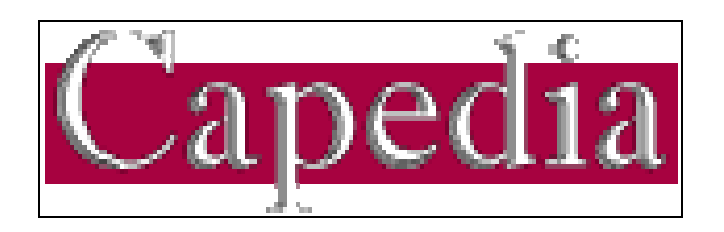

# **CONDITIONS GÉNÉRALES D'UTILISATION**

Février 2012

**http://www.capedia.fr**

**http://www.capet.org**

# **CONDITIONS GÉNÉRALES D'UTILISATION**

# **1. Préambule**

Le service Capedia, accessible sur le réseau Internet aux adresses www.capedia.fr et www.capet.org (l'une ou l'autre dénommée ci-après "Site Internet"), a été conçu et est édité par la société Triatel, dont le siège social est 13 rue Saint-Honoré, 78000 Versailles (France). Ce service a pour objet de centraliser, traiter, organiser et diffuser toutes les données généalogiques concernant la descendance capétienne (recensement de tous les descendants d'Hugues Capet jusqu'à nos jours), et est hébergé par la société Triatel.

Les présentes Conditions Générales ont pour objet de définir les conditions dans lesquelles l'utilisateur accède au service Capedia et bénéficie des fonctionnalités offertes par celui-ci.

L'utilisation du service Capedia en tout ou partie implique l'acceptation expresse de l'utilisateur aux présentes Conditions Générales et l'oblige à s'y conformer sans réserve.

Sauf disposition expresse contraire, toute modification du service Capedia est soumise aux présentes Conditions Générales.

# **2. Présentation du service Capedia**

Le service Capedia offre les fonctionnalités suivantes :

- accès à la base de données généalogique de la descendance capétienne
- saisie directe en ligne de filiations capétiennes
- accès à l'armorial et au moteur de recherche G\_Armo
- affichage des blasons en couleur avec leur description
- accès à l'outil de composition automatique de documents généalogiques
- édition PDF des tableaux généalogiques armoriés
- gestion personnalisée et sécurisée d'une collection d'ouvrages Capedia

## **3. Types d'utilisateurs**

Définition du terme utilisateur : internaute qui accède au Site Internet et utilise tout ou partie du service Capedia.

Cinq types d'utilisateurs ont été définis : le visiteur, l'invité, le correspondant, l'abonné, l'expert. A chacun de ces types sont associés des droits spécifiques pour l'accès aux différentes fonctionnalités du service Capedia (cf. article 5).

**Visiteur** : utilisateur qui accède librement aux fonctionnalités restreintes du service Capedia.

**Invité** : utilisateur qui possède une édition ancienne du CD-ROM de la Descendance Capétienne ou qui a reçu un code d'accès à titre provisoire.

**Correspondant** : utilisateur qui a participé activement au recensement des descendants d'Hugues Capet.

**Abonné** : utilisateur qui s'est acquitté du montant de la dernière édition du CD-ROM de la Descendance Capétienne ou de l'abonnement annuel au service **Capedia** (cf. article 4).

**Expert** : utilisateur qui a participé de manière exceptionnelle au recensement des descendants d'Hugues Capet (plus de 1000 personnages enregistrés au cours de sa période d'abonnement Capedia).

## **4. Abonnement au service Capedia**

## **a) Modalités**

Un utilisateur accède automatiquement au statut d'abonné s'il s'est acquitté du paiement de la dernière édition du CD-ROM de la Descendance Capétienne ou s'il a opté pour l'abonnement annuel Capedia donnant l'accès à toutes les fonctionnalités du service Capedia sur le Site Internet exclusivement.

L'abonnement au service Capedia est ouvert aux personnes physiques exclusivement. Sont donc expressément exclues toutes associations et entreprises commerciales.

Le fait pour l'utilisateur de bénéficier d'un abonnement au service Capedia emporte l'acceptation par celui-ci, intégralement et sans réserve, des termes du présent règlement et l'oblige à s'y conformer strictement.

L'utilisateur a un droit d'accès et de rectification des données qui lui sont personnelles fournies lors de l'achat du CD-ROM de la Descendance Capétienne ou du règlement de son abonnement Capedia.

## **b) Identification de l'abonné**

Après validation de son inscription, l'abonné Capedia recevra un identifiant et un mot de passe. Cet identifiant est unique et caractérise l'abonné. Cet identifiant sera demandé systématiquement à l'abonné lors de sa connexion au service Capedia.

L'utilisateur est seul responsable de l'utilisation de son mot de passe. L'utilisateur s'engage à conserver secret son mot de passe et à ne pas le divulguer sous quelque forme que ce soit.

En cas de perte ou d'oubli de l'identifiant ou du mot de passe, l'utilisateur doit utiliser le formulaire prévu à cet effet et accessible à partir du Site Internet en indiquant son adresse électronique et en validant le formulaire. Il recevra ses paramètres de connexion par e-mail de la part de Triatel.

# **c) Durée de l'abonnement**

L'abonnement est effectué pour une durée d'un an à compter du jour de la réception du CD-ROM de la Descendance Capétienne ou de l'abonnement annuel Capedia.

En cas d'infraction aux dispositions du présent règlement par l'utilisateur, Triatel se réserve le droit de résilier sans préavis l'abonnement au service Capedia.

L'abonnement engage irrévocablement l'utilisateur pour une durée d'un an, à compter de la date à laquelle son abonnement aura été validé par Triatel, son montant restant acquis à Triatel en tout état de cause, notamment dans le cas où l'abonné ne ferait pas usage du service Capedia.

En revanche, dans le cas où l'abonné serait privé de l'accès au service Capedia par la faute de Triatel ou en raison d'un fait de force majeure, il pourrait, soit demander la résiliation de son abonnement et le remboursement prorata temporis de celui-ci pour la période non échue, soit la prorogation de celui-ci pour une durée égale à celle de l'indisponibilité.

Au terme de l'année d'abonnement, Triatel invitera l'abonné à le renouveler en lui adressant différents rappels par courrier électronique pour lui rappeler l'échéance du dit abonnement.

## **d) Coût de l'abonnement au service Capedia**

Il est fixé à 35 euros. L'achat de la dernière édition du CD-ROM de la Descendance Capétienne ou le niveau expert de l'utilisateur dispensent automatiquement de l'acquittement de ce montant.

En cas de renouvellement, l'abonné sera invité par Triatel à régler le montant de l'abonnement annuel, le défaut de paiement à la date de renouvellement entraînant automatiquement le retour du niveau de l'abonné au statut de visiteur, invité ou correspondant (cf. article 3).

Le paiement de l'abonnement s'effectue soit par carte bancaire Visa en ligne, soit par envoi postal d'un chèque, encaissé dès réception.

Le montant de l'abonnement au service Capedia pourra être réévalué chaque année, notamment en considération de l'évolution des fonctionnalités du service Capedia.

# **5. Conditions d'accès au service Capedia**

A chacun des types d'utilisateurs (cf. article 3) sont associés des droits spécifiques pour la navigation et la saisie dans la base généalogique, ainsi que pour l'accès à d'autres fonctionnalités du service Capedia.

Le tableau ci-dessous résume les actions possibles pour chacun des types d'utilisateurs :

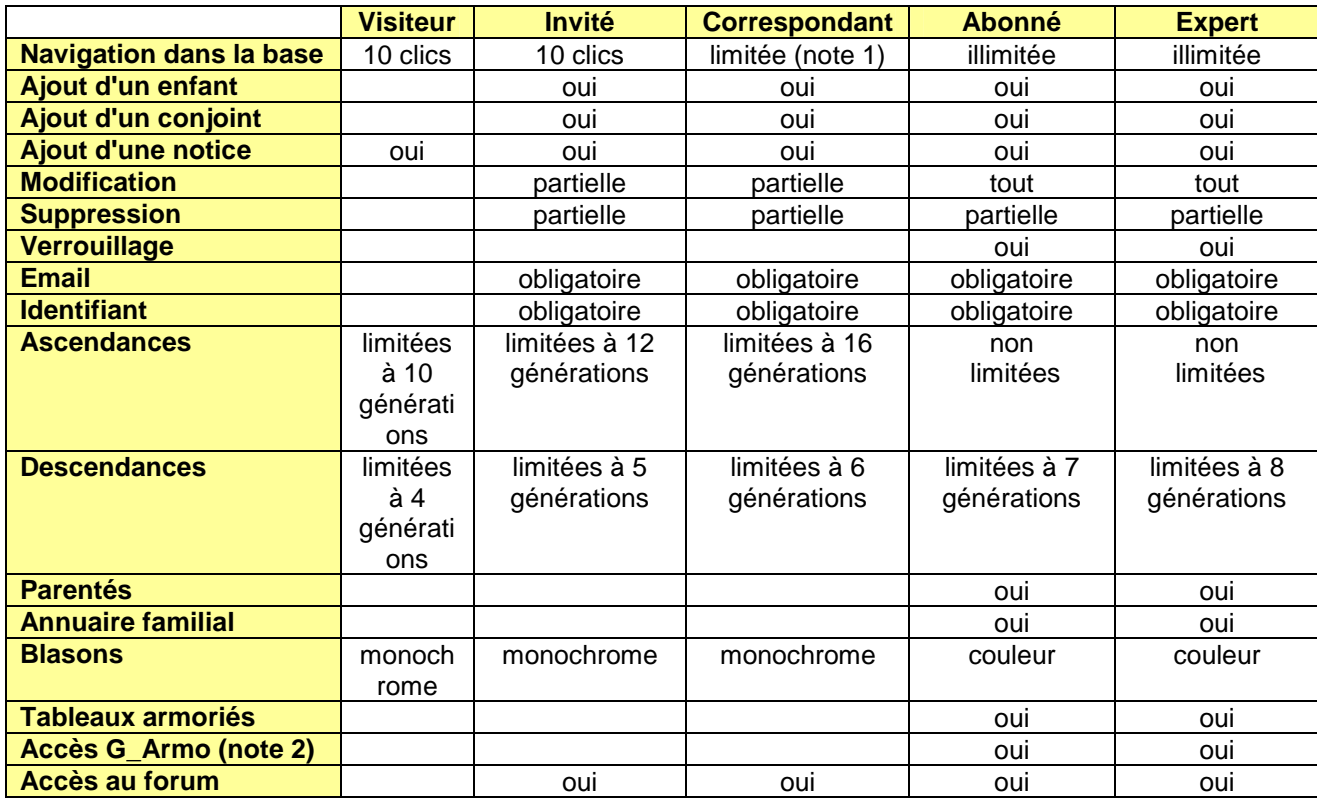

Autrement dit :

- Le visiteur peut naviguer librement dans l'arbre et saisir toutes les notices qu'il souhaite.
- L'invité peut tout faire, sauf supprimer ou modifier ce qui n'est "pas à lui".
- Le correspondant peut tout faire (sauf supprimer ce qui n'est "pas à lui") et peut modifier ce qui n'est "pas à lui" (sauf si l'enregistrement est verrouillé).

L'achat du CD-ROM de la Descendance Capétienne ou l'abonnement au service Capedia n'est pas obligatoire. Sur simple demande justifiée, le niveau Invité pourra être obtenu auprès de Triatel. Un identifiant personnel provisoire (valable 7 jours) sera alors délivré afin de permettre la saisie et l'enregistrement d'informations généalogiques directement dans la base capétienne. Cet identifiant ne dispense pas d'un premier abonnement au service Capedia.

Note 1 : le nombre de clics autorisé est calculé sur le nombre d'individus ayant été saisis par le correspondant selon le principe suivant :

- pour une contribution inférieure à 100 individus, le nombre de clics est limité à 10
- pour une contribution supérieure à 100 individus, le nombre de clics est limité à (nombre\_d'individus / 10)

Ce principe sert à protéger chaque contributeur contre le pillage de ses données, à lui assurer une navigation suffisante dans la base de données pour consulter et apporter des modifications à ses données, et à inciter les généalogistes à contribuer le plus possible.

Note 2 : G\_Armo est un moteur de recherche intégré dans Capedia qui permet de retrouver dans l'armorial capétien tous les blasons qui répondent à un ou plusieurs mots-clé présents dans la description du blason.

# **6. Configuration obligatoire – Informations sur les cookies**

Le navigateur de l'utilisateur doit accepter les cookies et la technologie Javascript. Le blocage des cookies en paramétrant le navigateur ou le pare-feu met obstacle au fonctionnement du service Capedia.

Les cookies sont de petits fichiers que les serveurs Internet placent sur le disque dur de l'ordinateur de l'utilisateur lorsque celui-ci se connecte. Ces fichiers sont anodins et ne contiennent aucune information personnelle concernant l'utilisateur. Les cookies créés par le service Capedia sont des cookies de session qui ne sont actifs que pendant la durée de connexion.

# **7. Le forum de Capedia**

Dans le cadre de l'utilisation du forum de Capedia, l'utilisateur s'interdit de l'utiliser à des fins commerciales et, d'une manière générale, de proposer des produits et des services le rémunérant de manière directe ou indirecte.

L'utilisateur s'engage à ne pas diriger les internautes, directement (lien hypertexte) ou indirectement, vers d'autres sites Internet qui seraient susceptibles de ne pas respecter la législation applicable et les présentes conditions d'utilisation.

L'utilisateur s'interdit de vendre ou de mettre à disposition d'un tiers et/ou d'autres utilisateurs, à titre onéreux ou gratuit, le service, en tout ou partie.

Tout message publicitaire, de promotion ou de parrainage rémunérant l'utilisateur sous quelque forme que ce soit est interdit au sein du service Capedia, sauf accord préalable écrit de Triatel. En l'absence d'un accord préalable, Triatel dispose seul du droit d'insérer dans toutes les pages de son site des messages publicitaires.

## **8. Contribution au recensement capétien**

Le service Capedia propose sur son site un système de saisie en ligne permettant la saisie en direct de filiations généalogiques se rattachant à l'arbre capétien.

L'utilisateur qui met en ligne sur Capedia des informations généalogiques liées au recensement capétien est désigné par le terme de **contributeur**.

Le contributeur qui envoie des informations généalogiques concède à Triatel (et donc aux abonnés Capedia), pour une durée illimitée et pour le monde entier, un droit non-exclusif de reproduction et d'utilisation de ces informations généalogiques en vue de son exploitation sur les sites appartenant ou exploités par Triatel.

A ce titre, Triatel se réserve le droit de conclure des contrats de partenariat aux termes desquels la base de données appartenant à Triatel sera accessible par des tiers, utilisateurs d'un service de généalogie.

Il est toutefois précisé que la base de données appartenant à Triatel ne sera pas physiquement transférée chez les partenaires de Triatel, de sorte que l'utilisation des données se limitera au seul accès des utilisateurs du service de généalogie.

Tout contributeur peut directement et à tout moment modifier ou supprimer en ligne tout ou partie des données généalogiques le concernant et qu'il a fournies lui-même.

S'agissant des informations généalogiques contemporaines concernant les tiers, le contributeur qui les a fournies est également libre de les modifier. Il peut en outre les supprimer si aucun autre contributeur n'y a apporté un complément d'information ou effectué une modification.

Les tiers concernés qui souhaiteraient voir les informations en cause modifiées ou supprimées sont invités à entrer en contact avec le contributeur qui les a mises en ligne.

Le contributeur s'engage à répondre avec diligence à toute demande de modification ou suppression et à y donner suite dès que possible.

En cas de refus de sa part ou si les modifications ou suppressions sollicitées n'intervenaient pas dans un délai raisonnable à compter de la demande du tiers concerné, ce dernier est invité à en informer Triatel par courrier électronique en lui transmettant copie de sa demande et de l'éventuelle réponse négative du contributeur.

Dans le cas où la demande de modification formulée par le tiers serait manifestement légitime, Triatel se réserve la possibilité, après mise en demeure du contributeur, de supprimer purement et simplement le compte du contributeur concerné. Ce dernier ne pourra formuler aucune réclamation à ce titre.

## **9. Exigences éditoriales du recensement capétien**

Le contributeur s engage à ne pas saisir de nouveaux personnages s'il ne peut poursuivre leur postérité jusqu'à nos jours. En effet, comme chaque page du site le rappelle en titre, la Descendance Capétienne établit le recensement de tous les descendants d'Hugues Capet dont la filiation est encore représentée de nos jours. Cela signifie que les branches éteintes ne doivent pas être enregistrées dans la base.

Si le contributeur souhaite tout de même enregistrer des branches ou des personnes sans postérité qui lui semblent importantes pour lui et sa famille, il doit alors les enregistrer sous forme de notices. Pour chaque personnage de la base capétienne, il peut le sélectionner dans la liste alphabétique pour afficher son tableau et sa fiche, puis saisir du texte sans limitation de longueur et associer de nombreuses images.

Toute branche éteinte sera automatiquement supprimée : un robot est lancé au moins une fois par semaine pour analyser la base capétienne afin d'y détecter les doublons, les incohérences de liens et de dates et les branches éteintes.

En cas d'infraction aux dispositions du présent règlement par l'utilisateur, Triatel se réserve le droit de résilier sans préavis l'abonnement au service Capedia.

L'enregistrement forcé de branche non capétienne est automatiquement détecté par un robot. La répétition systématique d'un tel procédé constitue une atteinte à l'intégrité de la base capétienne : Triatel se réserve le droit de résilier sans préavis l'abonnement au service Capedia.

# **10. Responsabilité du contributeur**

La mise en ligne d'informations généalogiques est réalisée sous l'entière et unique responsabilité du contributeur. Il certifie en détenir les droits, notamment les droits de reproduction et d'exploitation. Toute information généalogique mise en ligne qui ne respecterait pas les dispositions légales et réglementaires en vigueur (notamment celles relatives aux délais de divulgation d'archives publiques et aux conditions de communication et de réutilisation définies par les conditions générales des services d'archives publiques ou privées dont il est issu, ou au respect dû à la vie privée) ou qui contreviendrait aux droits de propriété intellectuelle éventuellement détenus par un tiers pourra être supprimée par Triatel, à compter du moment où ce dernier a connaissance de ladite violation.

Triatel s'engage, aujourd'hui comme pour l'avenir, à maintenir l'accès libre aux informations généalogiques mises en ligne, sauf sur avis du contributeur qui a la possibilité pour chacune de ses informations d'en restreindre l'accès.

Le contributeur est seul responsable de toutes les données quelles qu'elles soient qu'il fournit à Triatel ou met en ligne sur le site, ainsi que des messages ou avis qu'il formule, en particulier dans le forum de Capedia, et de toutes conséquences liées directement ou indirectement aux liens hypertextes qu'il pourrait proposer entre le site et un autre site Internet.

Il s'engage à ce que ses données ne soient pas de nature à porter atteinte aux intérêts légitimes de tiers quels qu'ils soient. En particulier, il s'engage à respecter le droit à l'image des tiers, le droit à l'intimité de la vie privée, les droits de propriété intellectuelle. Il s'engage à ne pas diffamer ni injurier. De manière générale il s'oblige à ne pas contrevenir aux dispositions légales ou réglementaires en vigueur.

A ce titre, il garantit Triatel contre tous recours, actions ou réclamations fondés directement ou indirectement sur ces propos ou données susceptibles d'être intentés par quiconque à l'encontre de Triatel. Il s'engage notamment à prendre en charge le paiement de toutes sommes quelles qu'elles soient qui pourraient être réclamées à Triatel où au paiement desquelles Triatel serait condamné par décision de justice, y compris les honoraires d'avocat et frais de justice.

De même, le contributeur s'engage à indemniser Triatel de toutes conséquences dommageables liées directement ou indirectement à l'usage qu'il fait du service Capedia.

Cette garantie vaut également à l'égard des partenaires de Triatel.

Dans le cas où Triatel s'apercevrait que des informations en provenance d'un contributeur comportent des propos ou données manifestement contraires aux dispositions légales ou réglementaires en vigueur, Triatel se réserve le droit de supprimer ces informations sans en avertir le contributeur. Ce dernier ne pourra faire valoir aucune réclamation à ce titre.

Le contributeur s'engage à respecter l'image et la réputation de Triatel et à ne pas se livrer à des déclarations ou à des actions quelconques portant atteinte à Triatel. De façon générale, le contributeur s'interdit toute action susceptible d'entraver le bon fonctionnement du service.

Triatel ayant le souci de proposer des informations fiables, le contributeur est invité à citer les sources de toutes informations et données qu'il enregistre dans Capedia. En aucun cas, Triatel ne saurait garantir l'authenticité ou la fiabilité de ces informations et données.

## **11. Responsabilité de Triatel**

Triatel s'efforce dans la mesure du possible de maintenir accessible le service 7 jours sur 7 et 24 heures sur 24, mais n'est tenu à aucune obligation d'y parvenir.

Toute évolution ou changement du service pourra entraîner une mise à jour ou une indisponibilité temporaire du service, laquelle ne saurait en aucune manière engager la responsabilité de Triatel.

De même, Triatel se réserve la faculté d'interrompre, de suspendre, de modifier ou de mettre fin à une ou plusieurs fonctionnalités du service Capedia, à tout moment et sans préavis, sans avoir à en justifier. Dans ce cas, la responsabilité de Triatel ne pourra être engagée d'aucune manière.

L'utilisateur déclare connaître et accepter les caractéristiques et les limites d'Internet, notamment en ce qui concerne les performances techniques, les temps de réponse pour consulter, interroger ou transférer des informations, les risques d'interruption et plus généralement, les risques inhérents à toute connexion et transmission sur Internet, l'absence de protection de certaines données contre des détournements éventuels et les risques de contamination par des éventuels virus informatiques circulant sur le réseau.

En conséquence, Triatel ne peut être tenue pour responsable de tout dommage lié directement ou indirectement à l'une ou l'autre de ces caractéristiques ou limites.

La connexion de tout utilisateur au site et l'usage de tout ou partie des services proposés par Capedia se fait sous l'entière responsabilité de l'utilisateur.

Il appartient à tout utilisateur de prendre toutes les mesures utiles de façon à protéger ses propres données ou logiciels stockés sur son équipement informatique contre toute atteinte.

# **12. Propriété intellectuelle**

Le service Capedia et tous droits qui lui sont attachés sont la propriété exclusive de Triatel.

Toutes les marques, logos et autres signes distinctifs reproduits sur le site sont la propriété exclusive de leurs titulaires et sont protégés à ce titre par les dispositions du Code de la propriété intellectuelle.

Toute reproduction non autorisée de ces marques, logos et signes constitue une contrefaçon passible de sanctions pénales.

Tous les textes, commentaires, illustrations, données ou images reproduits sur le site et sur ceux auxquels il permet l'accès font l'objet d'un droit d'auteur et leur reproduction non autorisée constitue une contrefaçon passible de sanctions pénales.

Tout accès automatisé à la base de données de la descendance capétienne au moyen d'un programme prévu à cet effet est strictement interdit. Par extension, des accès à la base de données dont la fréquence dépasse un certain seuil seront considérés comme un accès automatisé. Une « mise en quarantaine » bloquera automatiquement et temporairement ces types d'accès.

Triatel est seul titulaire des droits d'exploitation de la base de données de la descendance capétienne mise à disposition sur son site. Toute utilisation de cette base, en tout ou partie, sans autorisation de Triatel, tombe sous le coup des dispositions légales qui sanctionnent les atteintes aux intérêts des producteurs de bases de données.

Le contributeur est seul titulaire des droits d'auteur afférents aux données qu'il met en ligne, sous réserve qu'elles soient constitutives d'œuvres protégeables par le droit d'auteur et dans la limite des droits concurrents susceptibles d'êtres détenus par des tiers sur ces données.

Dans la mesure où la mise en ligne de ces données s'effectue sur le site de Triatel, le contributeur consent à Triatel, à titre gratuit, tous droits d'exploitation nécessaires à cette mise en ligne, notamment les droits de numérisation et de diffusion sur Internet en toutes langues, le droit de traduction et d'adaptation.

Dans la mesure où la mise en ligne de ces données sur le site de Triatel a pour objet de les rendre accessibles à tous et notamment de permettre à d'autres utilisateurs de les reproduire et de les intégrer dans leurs propres données, en particulier leur propre arbre généalogique, le contributeur concède expressément tous droits nécessaires à cette utilisation de ses données, notamment les droits de reproduction, d'adaptation, de traduction, de diffusion sur Internet en toutes langues et dans la limite d'une exploitation non commerciale.

Ces concessions sont effectuées à titre non exclusif, pour le monde entier et pour la durée légale de protection du droit d'auteur.

Le contributeur garantit Triatel qu'il dispose de toutes autorisations nécessaires à la diffusion en ligne de ces données aux fins visées ci-dessus. Il fait son affaire de toutes rémunérations qui pourraient être réclamées par tous tiers concernés au titre de la diffusion de ces données sur le site. Il garantit Triatel contre tout recours, réclamation ou action qui pourraient être intentés à l'encontre de Triatel par un tiers quelconque.

# **13. Modification du service Capedia et des présentes Conditions Générales**

Dans un souci d'adaptation et d'évolution du service Capedia pour mieux répondre aux attentes des utilisateurs, Triatel se réserve la faculté de modifier unilatéralement et sans préavis les différentes fonctionnalités du service Capedia ainsi que les présentes Conditions Générales. Triatel se réserve également le droit de supprimer purement et simplement certaines fonctionnalités, voire de supprimer le service Capedia. L'utilisateur ne pourra former aucune réclamation à ce titre.

Les modifications apportées seront opposables sans délai aux utilisateurs, après diffusion des nouvelles dispositions pouvant être librement consultées sur le site. Tout abonné au service Capedia sera informé par courrier électronique de la modification du service ou des Conditions Générales et à consulter et agréer les termes des nouvelles Conditions Générales.

Si l'abonné n'agrée pas les modifications intervenues, il devra manifester son refus à Triatel par tous moyens, notamment par courrier électronique. En conséquence, il s'interdit l'usage du service Capedia dans la mesure où cet usage est concerné par les modifications non agréées et, le cas échéant, Triatel se réserve le droit de lui supprimer l'accès aux fonctionnalités concernées. Si malgré son refus, l'abonné continuait toutefois d'utiliser le ou les fonctionnalités concernées par les modifications, ces modifications lui seraient pleinement opposables.

## **14. Force majeure**

Dans un premier temps, les cas de force majeure suspendront l'exécution du présent contrat. Si les cas de force majeure ont une durée d'existence supérieure à un mois, le présent contrat sera résilié automatiquement, sauf accord contraire entre les parties.

De façon expresse, sont considérés comme cas de force majeure ou cas fortuits, ceux habituellement retenus par la jurisprudence des cours et tribunaux français.

## **15. Dispositions générales**

Si une ou plusieurs stipulations des présentes Conditions Générales sont tenues pour non valides ou déclarées telles en application d'une loi, d'un règlement ou à la suite d'une décision définitive d'une juridiction compétente, les autres stipulations garderont toute leur force et leur portée. Les présentes Conditions Générales sont régies par la loi française.

Fait à Versailles, le 1<sup>er</sup> février 2012